## UNIVERSIDAD NACIONAL DE CÓRDOBA  $\operatorname{Facultad}$ de Matemática, Astronomía y Física

# Trabajo Especial

Análisis y procesamiento de imágenes de maní para el control del nivel de tostado

> Autor: Arévalo Ignacio Directora: Dra. Silvia Ojeda

Palabras claves: Procesamiento de Imágenes; Segmentación; Filtrado; Imágenes de maní; Nivel de tostado.

Clasificación: I.4.0 Image Processing and Computer Vision: General.

Resumen: El maní es una planta que produce frutos secos con una o más semillas comestibles. Estas semillas se destinan para la elaboración de aceites o para el consumo ya sea directo o, previa transformación, como pasta de maní. Para el caso del consumo, el tostado del maní es un proceso importante y necesario ya que, en un nivel adecuado, intensifica el aroma y el sabor adem´as de mejorar su digestibilidad y apariencia. Por otra parte, un tostado demasiado excesivo hace que el man´ı suelte mas aceites y disminuya la calidad de sus proteínas.

Para determinar si el nivel de tostado del maní es el adecuado se realizan mediciones sobre su color. Si este trabajo lo lleva a cabo un operador humano, el resultado es propenso a errores debido al cansancio, desatención, o inexperiencia, además de la falta de información que puede recibir el ojo humano.

Apoyados en el avance de las técnicas en procesamiento de imágenes en general, se propone el desarrollo de algoritmos, con el objetivo de automatizar este proceso industrial.

### Agradecimientos

Ing. Juan José Palma, por la Base de datos. Familiares y amigos.

# ´ Indice general

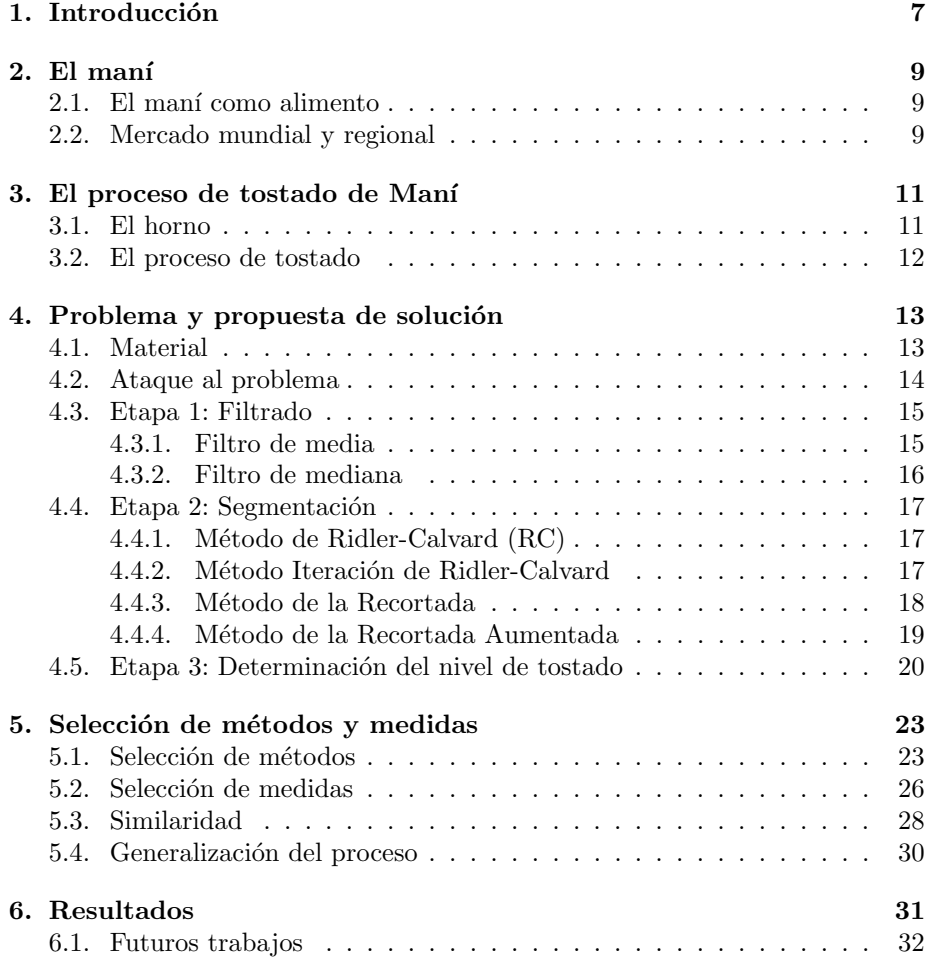

 $\acute{I}$ NDICE $\acute{I}$ GENERAL

## Capítulo 1

## Introducción

El maní es una planta que produce frutos secos con una o más semillas comestibles. Estas semillas (granos de man´ı, o simplemente man´ı) se destinan para la elaboración de aceites o para el consumo ya sea directo o, previa transformación, como pasta de maní. Para el caso del consumo, el tostado de maníes un proceso importante y necesario ya que, en un nivel adecuado, intensifica el aroma y el sabor, adem´as de mejorar su digestibilidad y apariencia. Por otra parte, un tostado excesivo hace que el man´ı suelte mas aceites y disminuya la calidad de sus proteínas.

Para determinar si el nivel de tostado de maní es el adecuado se realizan mediciones sobre su color. Si este trabajo lo lleva a cabo un operador humano, el resultado es propenso a errores debido al cansancio, desatención, o inexperiencia, además de la falta de información que puede recibir el ojo humano. Por ello es importante automatizar este proceso industrial para conseguir independizarlo de las habilidades del operador.

Para lograr tal objetivo, y apoyados en el avance de las técnicas en procesamiento de im´agenes, se propone el desarrollo de algoritmos que se apliquen al control a nivel industrial del proceso de tostado de manía granel.

## Capítulo 2

## El maní

#### 2.1. El maní como alimento

El maní es una planta de la familia de las leguminosas. Botánicamente, sus frutos son de tipo legumbre, pero en el marco del comercio internacional está inscripto en el capítulo de las nueces o frutos secos, como las almendras, avellanas, pistachos, casta˜nas, etc..

Las propiedades nutricionales de las nueces y en particular del maní son ampliamente apreciadas por las poblaciones interesadas en los nuevos conceptos de alimentación sana. Numerosos estudios científicos (Universidades de Harvard, Purdue, Auburn, Georgia, y Nacional de C´ordoba, entre otras) han demostrado los notables beneficios para la salud derivados del consumo habitual de man´ı o manteca de maní.

Se ha comprobado que consumir regularmente estos alimentos en pequeñas porciones ayuda a prevenir enfermedades cardiovasculares, litiasis, diabetes tipo 2, Alzheimer, sobrepeso y ciertos casos de cáncer, entre otras patologías; además, reduce el colesterol, y aporta energía, fibras, vitaminas y minerales en mayor proporción que la mayoría de los alimentos comunes de la dieta cotidiana. El maní y la manteca de maní contienen también una muy alta concentración de antioxidantes y tocoferoles, sustancias esenciales para el cuidado de la salud [1].

#### 2.2. Mercado mundial y regional

China es el país con mayor producción de maní del mundo. Elabora unas 13.000.000 de toneladas. Exporta menos del  $5\%$  de su producción anual, destinando casi la totalidad al consumo interno, ya que, junto con el aceite de man´ı, son alimentos que forman parte de la canasta básica y cada año se registra un incremento significativo en el consumo [2]. En Argentina, en cambio, sólo se consume como snack y se utiliza algún porcentaje en la industria de golosinas [3]. Nuestro país ocupa el sexto puesto de los países con mayor producción, aunque muy por debajo del primero (ver cuadro 2.1).

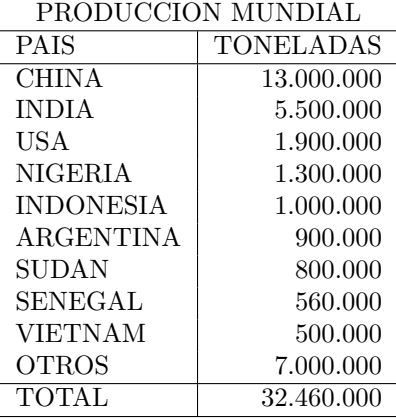

Cuadro 2.1: Países con mayor producción mundial. 2011.

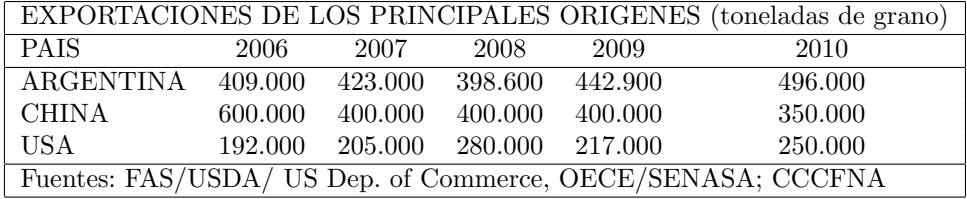

Cuadro 2.2: Exportaciones de Argentina, China y USA.

La industria manisera Argentina exporta entre el 90 % y 95 % de su producción (2010). Desplazando a China y a Estados Unidos, se ha consolidado como el mayor exportador mundial de maní y es el principal proveedor de maníes comestibles de la Unión Europea. En 2010, despachó 496.000 toneladas de manufacturas de grano, a 88 países (ver cuadro 2.2). Nuestro país también exporta pasta y manteca de man´ı, y unas 60.000 toneladas de aceite de man´ı y subproductos, tales como harina y pellets.

El maní es un patrimonio casi exclusivamente cordobés. La región manisera se compone, en promedio, de unas  $220.000$  hectáreas en la provincia de Córdoba; unas 30.000 hectáreas en San Luis y La Pampa y unas 10.000 distribuidas entre Salta y Jujuy.

Entre las empresas maniseras hay pymes, cooperativas, compañías de capitales nacionales y algunas de capitales extranjeros. Son muchos los pueblos rurales de Córdoba que sostienen sus economías gracias a la agroindustria manisera como única fuente significativa de empleo [1].

## Capítulo 3

# El proceso de tostado de Man´ı

El producto maní frito esta más propenso a oxidarse debido a la calidad del aceite de fritura y al control del proceso de cocción generando sabor amargo y oscurecimiento del producto. El man´ı tostado como alternativa de consumo, presenta menor dificultad en la elaboración y una mayor vida útil debido a que en el proceso de cocción por calor seco no incorpora aceite de fritura que aportan sabor alterando el sui generis del man´ı. El agregado de conservantes naturales (aceites esenciales) prolongaría la vida útil de manera de no utilizar  $conservantes$  químicos [4].

#### 3.1. El horno

Los hornos de tostado de cereales generalmente han sido diseñados para el tostado de frutos secos o similares, como el maní, semillas de girasol, café, etc. Para el secado se utilizan hornos específicos, si bien los hornos de tostado también pueden realizar esta tarea.

Existe una variedad de diseños de estos hornos. Algunos transmiten el calor por ondas radiantes, los hay el´ectricos de cinta o bandejas. Los hornos que transmiten calor por convencción comprenden una cámara de calor de intercambio térmico a gas, gasoil, electricidad o biomasa por la que se hace pasar una corriente de aire generada por turbinas; el aire pasa de la cámara de calentamiento a la de tostado, form´andose de esta manera un circuito semicerrado de aire en el interior del horno. Hay hornos que incorporan varias cintas transportadoras, de tal manera que la primera de ellas recibe los frutos, esta cinta los descarga y voltea en la inmediata cinta inferior y ésta en la que sigue, y así, hasta alcanzar la boca de salida del horno. Cada cinta tiene una temperatura distinta, esto hace que en el interior del horno el fruto primero sea secado, luego deshidratado y por último tostado [5]. Las temperaturas de cada cámara pueden regularse para obtener el tostado o secado deseado [6]. Este sistema hace que los frutos secos guarden un sabor y color más naturales.

Existen hornos que tiene un regulador de temperatura controlado por una computadora. En el caso, por ejemplo, de los hornos por convencción calentados a llama, la densidad y frecuencia de la llama es regulada por un sensor de temperatura.

#### 3.2. El proceso de tostado

Los hornos actuales monitorean la temperatura en su interior a través de sensores, obteniendo de este modo distintos niveles de tostado de man´ı. Este proceso debe constrolarse cuidadosamente. Por un lado, un tostado pasado o muy oscuro hace que el grano suelte más aceites y es en esta etapa donde puede ocurrir una disminución de la calidad de las proteínas; por otro lado, el tostado intensifica el aroma y el sabor del maní, mediante la dextrinisación del almidón, mejora la digestibilidad y contribuye a reducir la voluminosidad de los preparados alimenticios. También destruye los microorganismos e insectos y reduce la actividad enzimática, con lo cual favorece a su conservación [5].

### Capítulo 4

# Problema y propuesta de solución

Como se mencionó en la última sección del capítulo anterior, el proceso de tostado es muy importante. Es en esta etapa donde se debe determinar si el tostado esta en el nivel adecuado para el consumo. Para ello se realizan mediciones sobre su color. Si este trabajo lo lleva a cabo un operador humano, el resultado es propenso a errores debido al cansancio, desatención, o inexperiencia, además de la falta de información que puede recibir el ojo humano. Por ello es importante automatizar este proceso industrial para conseguir independizarlo de las habilidades del operador.

Proponemos el desarrollo de un algoritmo que permita determinar, dada una imagen de maní a granel, a qué nivel de tostado pertenece, siendo los niveles de tostado: Sin tostar, tostado y muy tostado. Este algoritmo hace uso de las técnicas en procesamiento de imágenes, es decir, la manipulación de ellas con el objeto de medir su nivel de tostado.

#### 4.1. Material

Contamos con una base de datos de 3900 imágenes de manísin piel a granel tomadas de un laboratorio. Hay 1300 de cada nivel, es decir, maní sin tostar, otras sometidas a un nivel de tostado medio, y las 1300 restantes con un nivel de tostado mayor (muy tostado). Tres imágenes de los diferentes tostados se pueden ver en la figura 4.1.

Dado un conjunto de métodos y técnicas sobre procesamiento de imágenes, nuestro algoritmo intentará encontrar cuáles de ellos son los mejores para determinar el nivel de tostado de un conjunto de im´agenes en particular, en base a ciertas métricas y estándares.

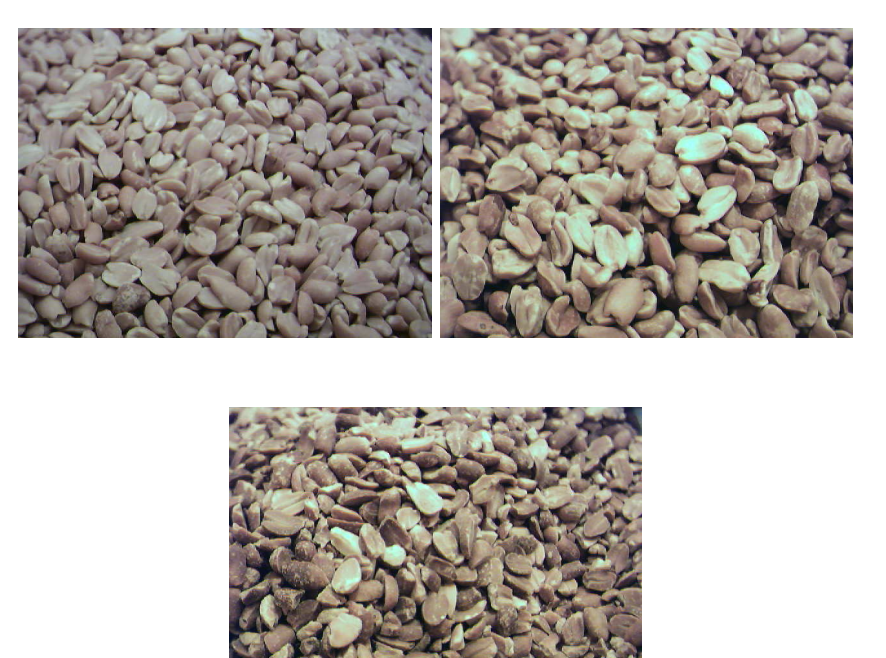

Figura 4.1: Diferentes tostados de maní.

#### 4.2. Ataque al problema

Para poder determinar el nivel de tostado de una imagen de maní, dividimos el problema en tres etapas: Filtrado, Segmentación, y Determinación. Como se verá en detalle en las siguientes secciones, en la primer etapa, la imagen sufre una transformación como consecuencia de ciertas operaciones realizadas sobre ella. Esta transformación nos resultará más adecuada para la segunda etapa, la cual toma la imagen filtrada (es decir, el resultado de la etapa de filtrado) e intenta detectar las regiones que son sombras y brillos, para luego, pasarle a la última etapa sólo la información relevante de la imagen. Finalmente, la tercera etapa utiliza los valores de ciertas m´etricas que son comunes a los diferentes niveles de tostado que nos permitirán determinar, con un cierto grado de confianza, el nivel al cual pertenece la imagen original. En la figura 4.2 podemos ver el esquema que seguiremos a lo largo del proyecto.

A continuación mostramos para cada etapa un conjunto de métodos y técnicas necesarios para nuestros objetivos, y luego, en el siguiente capítulo, veremos c´omo decidir cu´ales de ellos son los mas adecuados, basados en ciertos valores y estándares.

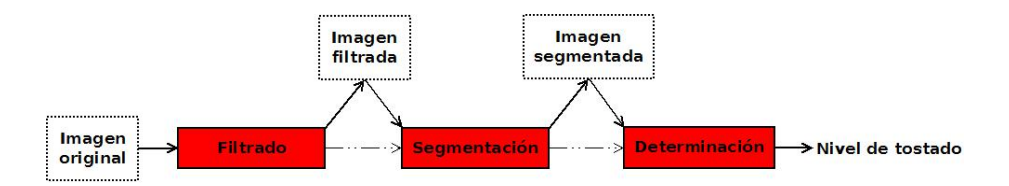

Figura 4.2: Etapas por las que atraviesa una imagen.

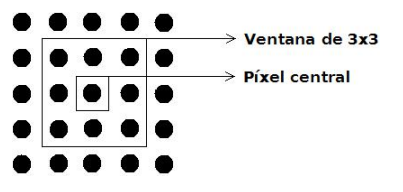

Figura 4.3: Ventana que determina la vecindad del píxel central.

#### 4.3. Etapa 1: Filtrado

En ciertas ocasiones la imagen aparece marcada con un alto contenido de ruido que ser´a necesario eliminar para que el tratamiento posterior de la misma sea más efectivo. En otras ocasiones será preciso considerar las estructuras subyacentes, por ejemplo regiones, para su posterior extracción. Las operaciones anteriores pueden llevarse acabo mediante la utilización de filtros. Por consiguiente, el filtrado de imágenes se presenta como un proceso previo a la segmentación de las mismas.

Básicamente un filtro es un mecanismo que opera sobre una determinada imagen para producir una imagen de salida diferente. Existe una gran variedad de filtros [7]. Estan los que modifican el contenido de la imagen basándose ´unicamente en los valores de intensidad, mientras que otros lo hacen por la geometría que presenta la imagen. Entre los primeros, estan los que modifican el valor de un píxel en particular a través de una función, y otros que lo hacen en función de los valores de intensidad de los píxeles vecinos.

En este último caso, la generación de un nuevo píxel en una nueva imagen será el resultado de una función de los valores de los píxeles en la vecindad de un p´ıxel dado, como se indica en la figura 4.3.

En este informe presentamos dos de estos tipos de filtros.

#### 4.3.1. Filtro de media

La operación que se realiza sobre los píxeles que caen dentro de la ventana de un píxel particular (la vecindad) es la media de los valores. Los píxeles que no tienen definida una ventana (por ejemplo, los bordes) serán los mismos que la imagen original.

El resultado de aplicar un filtro de media de ventana 5x5 a una imagen de maní sin tostar se puede ver en la figura 4.4.

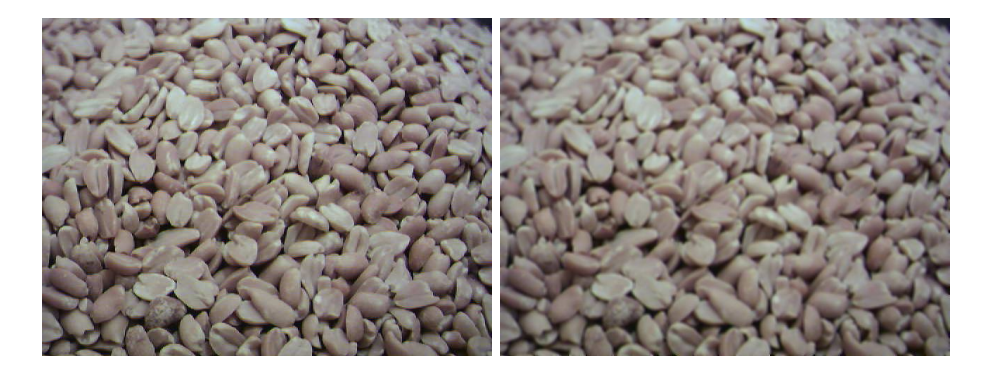

Figura 4.4: Imagen original y filtrada con la media de ventana 5x5.

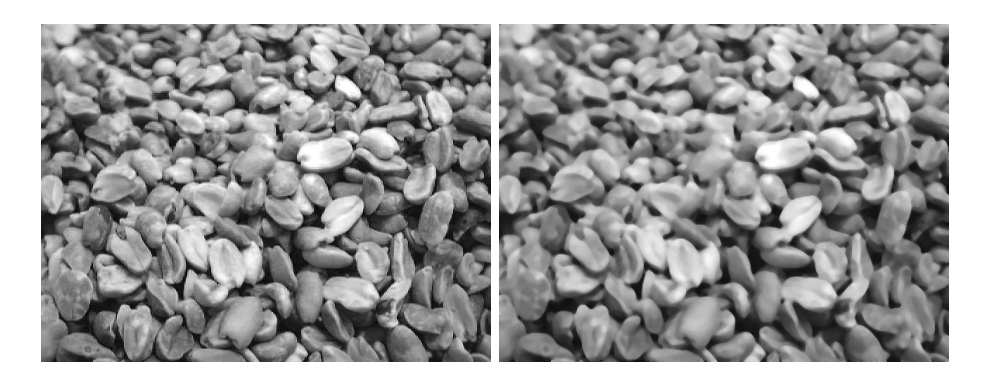

Figura 4.5: Imagen original y filtrada con la mediana de ventana 7x7.

Podemos observar que la imagen es a color, es decir que el filtro operó sobre las tres bandas  $(R, G, B)$ . Para ello, se trataron las tres bandas como imágenes separadas, se les aplicó el filtro a cada una de ellas, y luego se unieron para formar la imagen resultante.

#### 4.3.2. Filtro de mediana

Es equivalente al filtro de media, salvo que la operación realizada sobre los vecinos de un píxel es la mediana. El resultado de aplicar un filtro de mediana de ventana  $7x7$  a una imagen de maní tostado en la banda verde se puede ver en la figura 4.5.

Tanto el filtro de media como el mediana se conocen como filtros de suavizado [7]. En nuestro caso particular, nos ayuda a reducir el efecto de desenfoque que tienen la mayoría de las imágenes de nuestra base de datos en los bordes de las mismas. En otros casos pueden ayudar a reducir el ruido y otros efectos no deseados como resultado del muestreo, transmisión o perturbaciones en el sistema como partículas de polvo.

#### 4.4. Etapa 2: Segmentación

Una vez que la imagen a sido filtrada con algún método de filtrado anterior, pasamos a la etapa de segmentación de la misma. La segmentación es el proceso por el cual se extrae de la imagen cierta información subyacente para su posterior uso. Hay dos tipos de segmentación: la orientada a bordes y orientada a regiones. Un borde es una linea que separa dos regiones, mientras que una región es, en lineas generales, un área de la imagen en la que sus píxeles poseen propiedades similares[8].

En nuestro caso particular, estamos interesados en extraer de la imagen las sombras y brillos que surgen de la superposición de maníes y flash de la cámara, respectivamente. Esta información es la que descartaremos ya que no es determinante a la hora de decidir a qué nivel de tostado pertenece y sí puede influenciar en los resultados de la última etapa.

En lo que sigue, describiremos algunos métodos de segmentación. Los mismos operan sobre una imagen en escala de grises.

#### 4.4.1. Método de Ridler-Calvard (RC)

Este método es una binarización de la imagen a través de la detección de un umbral. Un umbral es un nivel  $T$  que separa dos tonos de intensidad $[7]$ . Así, para un píxel  $(x, y)$ , si  $I(x, y) \leq T$  se le asigna el número 0, caso contrario, el 1. Para encontrar T utilizamos el siguiente algoritmo, siendo m la media de la imagen:

Algorithm 1 Determinación de un umbral  $T$ 

1.  $T' := m$ 2.  $T := m + \epsilon$ while  $\epsilon \leq |T - T'|$  do 3.  $T := T'$ 4. Calcular la media  $m_1$  del conjunto  $\{(x, y) : (x, y) \leq T\}$ 5. Calcular la media  $m_2$  del conjunto  $\{(x, y) : (x, y) > T\}$ 6.  $T' := \frac{m_1 + m_2}{2}$ end while return T

Este m´etodo no es apropiado para nuestros fines, ya que necesitamos dividir la imagen en tres segmentos: sombras, maní y brillos. El siguiente método es una modificación de este para conseguir los tres segmentos.

#### 4.4.2. Método Iteración de Ridler-Calvard

En realidad este método no modifica el algoritmo en si, sino el parámetro de entrada al algoritmo. Tomamos  $T = m$ . Consideramos dos imágenes,  $I_{lower} =$  $\{(x,y): I(x,y) \leq T\}$  y  $I_{upper} = \{(x,y): I(x,y) > T\}$ . Sean  $I'_{lower}$  y  $I'_{upper}$  los

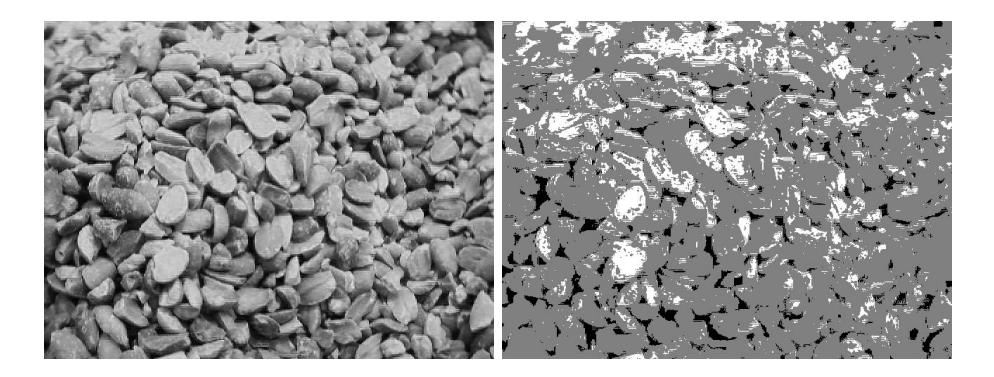

Figura 4.6: Imagen original y segmentada con el método Iteracion de Ridler-Calvard.

resultados de pasarle  $I_{lower}$  y  $I_{upper}$  al algoritmo anterior. Luego construimos una imagen  $I'$  tal que:

$$
I'(x,y) = \begin{cases} 0 & si & I'_{lower}(x,y) = 0 \\ 1 & si & I'_{lower}(x,y) = 1 \text{ of } I'_{upper}(x,y) = 0 \\ 2 & si & I'_{upper}(x,y) = 1 \end{cases}
$$

Los píxeles con valor 0 corresponden a sombras, los píxeles con valor  $1 \times 2$ , corresponden a maníes y brillos respectivamente.

Todavía se puede ir más lejos y en un principio, dividir la imagen en, digamos, cuatro imágenes. Es decir, calculamos la media de  $I_{lower}, m_1$ , la cual nos dividirá a  $I_{lower}$  en dos. Lo mismo para  $I_{upper}$ . Sean  $I_{lower'} = \{(x, y) :$  $I_{lower}(x, y) \leq m_1$  y  $I_{upper'} = \{(x, y) : I_{upper}(x, y) \geq m_2\}$ . Finalmente estas serían las imágenes que utilizaríamos para contruir  $I'$ . Para los píxeles cuya intensidad no superen la media de  $I_{lower'}$  se les asigna el valor 0, a los píxeles cuya intensidad superen la media de  $I_{upper'}$  se les asigna el valor 2 y al resto el valor 1.

Así podemos observar que el número de divisiones que en un principio se le realizará a la imagen es un parámetro de este método. En la figura 4.6 vemos el comportamiento del algoritmo para una imagen muy tostada en la banda roja.

Aqu´ı la imagen ha sido dividida en cuatro y no ha sido filtrada. Podemos ver que las regiones blancas corresponden a lo que el algoritmo detectó como brillos, y las partes negras y grises como sombras y maní respectivamente.

#### 4.4.3. Método de la Recortada

Dados dos píxeles,  $(x, y)$  y  $(x', y')$ , diremos que  $(x, y) \leq (x', y')$  sii  $I(x, y) \leq$  $I(x', y')$ . Este método ordena todos los píxeles de la imagen de menor a mayor en una lista. Luego los primeros  $p_1$  por ciento de píxeles de la lista se clasifican

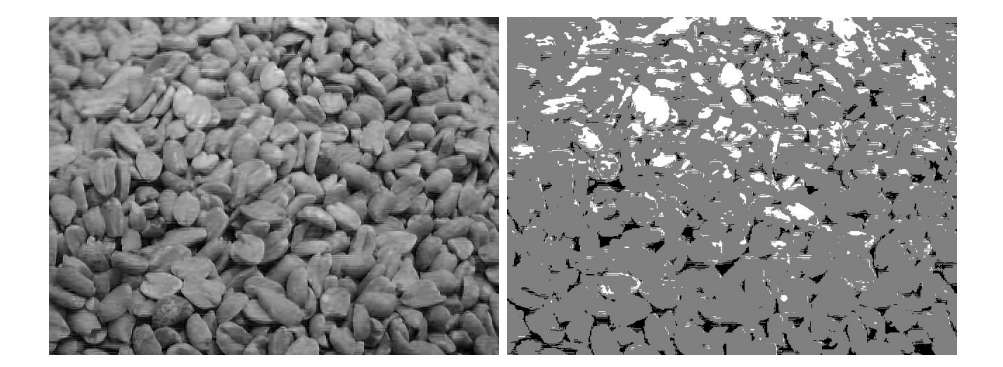

Figura 4.7: Imagen original y segmentada con el método Recortada Aumentada.

como sombras (clasificación 0), los últimos  $p_2$  por ciento de píxeles de la lista como brillos (clasificación 2), y el resto como maní (clasificación 1). Es decir,

$$
\underbrace{\overbrace{(x_1, y_1) \leq \ldots \leq (x_k, y_k)}^{Sombras} \leq \overbrace{(x_{k+1}, y_{k+1}) \leq \ldots \leq (x_{l-1}, y_{l-1})}^{Main} \leq \underbrace{\overbrace{(x_l, y_l) \leq \ldots \leq (x_L, y_L)}^{Brillo}}_{p_2 \text{ por ciento}}
$$

donde L es la cantidad de píxeles de la imagen. Los porcentajes  $p_1$  y  $p_2$  son parámetros de entrada del método.

#### 4.4.4. Método de la Recortada Aumentada

En el método anterior,  $(x_k, y_k)$  y  $(x_{k+1}, y_{k+1})$  tienen distintas clasificaciones, pero puede suceder que  $I(x_k, y_k) = I(x_{k+1}, y_{k+1})$ . Es decir, los píxeles tienen la misma intensidad pero se clasifican distinto. Para evitar esto, podemos utilizar el siguiente algoritmo:

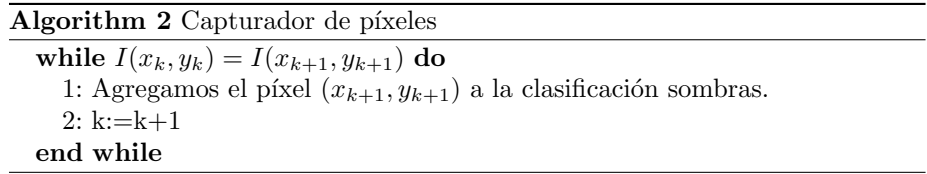

Como se puede ver, vamos aumentando ('capturando') píxeles de la misma intensidad que el píxel máximo del grupo formado por los  $p_1$  por ciento. Empleamos la misma idea pero en un orden descendente en el caso que  $I(x_l, y_l) = I(x_{l-1}, y_{l-1})$  y agregamos los píxeles a la clasificación brillo. Podemos ver un resultado de este algoritmo en la figura 4.7 con los parámetros  $p_1 = 5$  $y p_2 = 10$  en la banda azul.

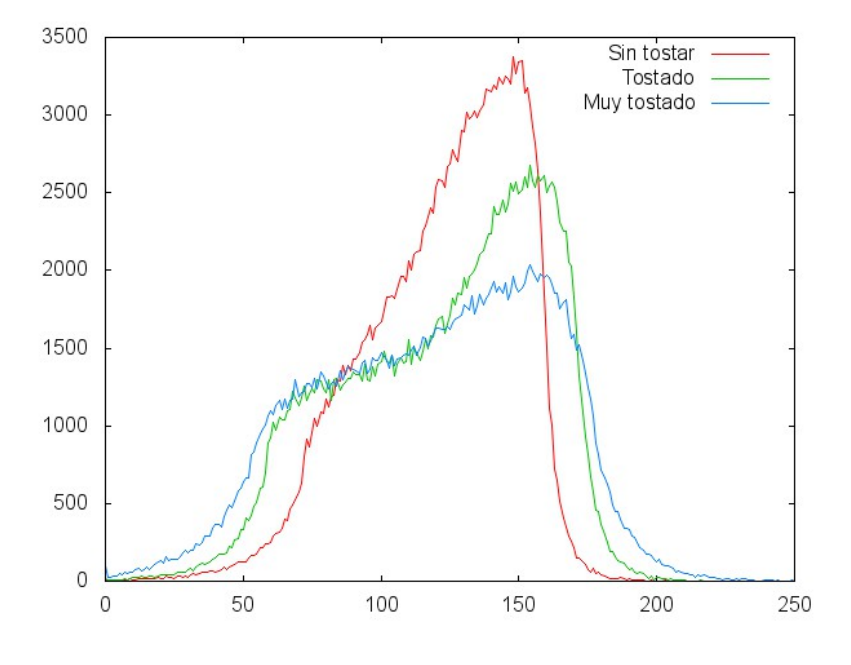

Figura 4.8: Histogramas de cada nivel de tostado.

#### 4.5. Etapa 3: Determinación del nivel de tostado

Una vez que tenemos la imagen filtrada y segmentada en sombras, maní y brillo, procedemos a tomar de la imagen original la información correspondiente a los p´ıxeles que clasificamos como man´ı, que son los que poseen datos relevantes para la determinaci´on del nivel de tostado de la imagen. Llamaremos a estos píxeles el núcleo de la imagen.

El objetivo de esta etapa es encontrar una medida (o medidas) cuyo valor pueda ser extraído del núcleo de una imagen. Además, idealmente, los valores obtenidos de un conjunto de n´ucleos correspondientes a un nivel particular, deben ser representativos de ese nivel. Es decir, si un valor de una medida es obtenido de un núcleo de nivel muy tostado, entonces es poco probable que se obtenga ese mismo valor en un núcleo de otro nivel.

Para darnos una idea de qué medidas nos pueden ser útiles, tomamos tres n´ucleos correspondientes a los tres niveles de tostado y creamos sus respectivos histogramas que se muestran en la figura 4.8.

Podemos ver que los tres niveles abarcan practicamente todo el rango de intensidades por lo que el rango no es una buena medida.

Una medida a considerar es la frecuencia de la moda, es decir, el valor de la función en el punto de la moda. En el nivel muy tostado la frecuencia es relativamente menor a las otras dos, debido a que muchos píxeles tienden a estar por debajo de la moda, como se puede observar en los histogramas. Podemos concluir que al nivel sin tostar le corresponden frecuencias altas y al nivel muy tostado frecuencias bajas, mientras que al nivel medio frecuencias medias.

Otra medida podria ser la curtosis, que es una medida del apuntalamiento de la distribución. La idea básica es la de comparar la concentración de valores alrededor de la media, junto con las colas generadas y los valores atípicos de una distribución, con la distribución normal<sup>[9]</sup>. Esta definida de la siguiente manera:

$$
g_2 = \frac{\frac{1}{N} \sum_{i=1}^{N} (x_i - \bar{X})^4 f_i}{\frac{1}{N^2} (\sum_{i=1}^{N} (x_i - \bar{X})^2 f_i)^2} - 3
$$

donde  $f_i$  es la frecuencia con la que aparece el valor  $x_i$ . En el nivel muy tostado, hay una menor concentración de valores alrededor de la media, distribuyendose hacia los valores bajos, haciendo la cola izquierda m´as alta. Esto podr´ıa corresponder a valores altos de la medida. Caso contrario sucede con el nivel sin tostar, donde la distribución es más puntiaguda y tiene colas un tanto mas finas, correspondiendo a valores bajos de la medida.

La última medida que consideraremos es la diferencia entre frecuencias de la moda. Sean  $m_1$  y  $f_1$  la moda de una imagen en particular junto a su frecuencia, respectivamente. Definimos una distancia común  $d$  alejada de la moda hacia la izquierda. Consideramos los valores por debajo de  $m_1 - d$  y calculamos la moda  $m_2$  de esos valores particularmente. Sea  $f_2$  la frecuencia de  $m_2$ . Luego la medida diferencia entre frecuencias de la moda se define como  $f_1 - f_2$ . Según parece la tendencia, valores bajos de esta medida corresponden al nivel muy tostado, mientras que valores altos al nivel sin tostar.

Existen ciertas dudas acerca de si estas medidas son representativas o no de cada nivel. Observando algunos histogramas y usando un poco la intuición puede que si lo sean, al menos hasta un cierto grado. Esta fuera del alcance de este informe hacer un análisis estadistico profundo de estas medidas y de sus comportamientos, pero como se verá en el capítulo siguiente, se provee de un m´etodo autom´atico que observa estos comportamientos y saca conclusiones en base a ellos. De esta manera podremos saber si efectivamente estas medidas son de utilidad o no y cuál de ellas usar.

Cabe aclarar que, si bien en esta sección presentamos tres medidas, no se descarta la idea de que existan otras que representen mejor el nivel de tostado.

### Capítulo 5

# Selección de métodos y medidas

Como se indicó en la figura 4.2 una imagen de maní pasa por tres etapas. Primero se filtra, luego se detecta las sombras y brillos, y finalmente se obtiene el valor de una medida del n´ucleo, la cual interpretaremos para determinar el nivel de tostado. La pregunta que surge es: Qué filtro usar? Cuál detector? De todas las medidas estudiadas, cuál es la más representativa?

Debido a que aqui el filtrado no se utiliza para mejorar una imagen sino para lograr una mejor segmentación, en la sección siguiente trataremos de responder las dos primeras preguntas de manera conjunta, y en la sección 5.2 la última.

#### 5.1. Selección de métodos

En esta sección trataremos de encontrar qué filtro y qué detector de sombras y brillos son los más adecuados para nuestros fines. Para ello tomamos un conjunto de imágenes  $I$  de cada nivel y las clasificamos manualmente. Es decir, para cada imagen, seleccionamos un subconjunto de sus p´ıxeles como pertenecientes a una determinada categoría (sombra, maní o brillo) utilizando una interpretación visual. Estos píxeles se suelen llamar muestras testigos o áreas de entrenamiento. Es importante que las muestras sean representativas y completas.

Dada una imagen del conjunto  $I$ , procedemos a clasificarla con algún clasificador visto en la sección 4.4, previo un filtrado de la misma con algún filtro y tamaño de ventana determinado. Así, para un píxel de una muestra en particular, digamos, una muestra testigo de la categoría brillo, podremos saber cómo clasificó el detector a ése píxel. Si lo clasificó como brillo será un acierto y si no será un error del detector para ése píxel en particular. De esta manera se puede crear lo que se llama una matriz de confusión (o de error) que es una forma de verificar la exactitud del detector.

Mas precisamente, una matriz de confusión será una matriz  $CxC$  donde C es el número de categorías. Las columnas corresponden a las muestras testigos y

|              | Sombra | Maní  | Brillo | Total |
|--------------|--------|-------|--------|-------|
| Clase sombra | 4139   | 143   |        | 4282  |
| Clase maní   | 658    | 14170 | 602    | 15430 |
| Clase brillo |        | 229   | 3943   | 4172  |
| Total        | 4797   | 14542 | 4545   | 23884 |

Cuadro 5.1: Matriz de confusión de ejemplo.

las filas a la regla de clasificación. Así la matriz nos permite ver si un clasificador esta confundiendo categorías.

Como ejemplo, tomamos una imagen sin tostar que fue filtrada con el filtro de media, tamaño de ventana  $5x5$ . Posteriormente se utilizó el detector recortada aumentada con parámetros  $p_1 = 10$  y  $p_2 = 10$ , aplicado a la banda verde de la imagen para clasificarla. Para tres muestras testigos (una para cada categoría) se obtuvo la matriz de confusión que se puede ver en el cuadro 5.1.

Podemos ver, por ejemplo, que de 4797 píxeles pertenecientes a la muestra testigo sombra, 4139 de ellos el detector los clasificó como sombras (acertó), y 658 los clasificó como maní (falló). Como era de esperarse de un detector relativamente eficiente, ninguna sombra la clasificó como brillo, y viceversa.

A partir de la matriz de confusi´on se pueden desarrollar una serie de medidas estadísticas que nos ayuden a encontrar al mejor detector junto con el filtro asociado.

Una medida es el coeficiente Kappa, que mide la diferencia entre el acuerdo "clasificador-muestra testigo" observado y el que cabría esperar simplemente por el azar $[10]$ . Siendo *Mat* la matriz de confusión, el coeficiente Kappa se define como:

$$
kappa = \frac{N \sum_{i=1}^{C} Mat_{(i,i)} - \sum_{i=1}^{C} Mat_{(i,+)}Mat_{(+,i)}}{N^2 - \sum_{i=1}^{C} Mat_{(i,+)}Mat_{(+,i)}}
$$

donde  $Mat_{(i, +)} = \sum_{j=1}^{C} Mat(i, j), Mat_{(+, i)} = \sum_{j=1}^{C} Mat(j, i)$  y N es el total de observaciones incluidas en la matriz.

Todos los elementos fuera de la diagonal indican errores de omisión o de comisión. Los errores de omisión corresponden a los elementos no diagonales de las columnas y los de comisión a los elementos no diagonales de las filas. En nuestro caso particular, estos tipos de errores no tienen la misma importancia. Un píxel que es sombra pero que se clasifica como maní es mas grave que un p´ıxel que es man´ı se clasifique como sombra, es decir, es preferible contar con menos información que con información errónea. Por ello consideramos otra medida: La Exactitud del Usuario<sup>[12]</sup>. Se calcula dividiendo el número de píxeles correctamente clasificados en cada categoría por el número total de píxeles que fueron clasificados por el detector en dicha categoría. Si bien existe un valor de esta medida para cada categoría, aquí nos interesa unicamente el asociado a la categoría maní. Como ejemplo, la Exactitud del Usuario del maní para la matriz de confusión dada arriba es:

#### $(14170/15430)*(100=91,83\%$

De esta manera, podemos idear un algoritmo que busque el mejor método en base a estas dos medidas. Cabe aclarar que aquí nos referimos a un método como un par de m´etodos en realidad (uno para la etapa de filtrado y el otro para la etapa de segmentación). Para ser más específicos, sea  $F$  un conjunto de nombres de filtros, TV un conjunto de tamaños de ventana,  $Bandas = \{R, G, B\}$ (bandas de una imagen), Det un conjunto de nombres de detectores y definimos un conjunto de pares de la forma  $DP = \{(d, p) : d \in Det \ y \ p \in param_d\}.$ Aquí  $param_d$  es un conjunto de *n*-tuplas de parámetros posibles para el detector d, y n la cantidad de argumentos que acepta el detector, sin incluir la imagen. De esta manera definimos a  $Met = F \times TV \times B and as \times DP$  como un conjunto de métodos.

Supongamos que  $m \in Met$  es tal que  $m = (Media, 3, R, (RC, (2, 1, 1))).$ Diremos que m se aplica a una imagen i cuando la imagen es filtrada con un filtro de media 3x3, luego el resultado se segmenta en la banda roja con el método Ridler-Calvard con parámetros 2,1 y 1. Sean  $c_1$  y  $c_2$  dos números que servirán de corte para las dos medidas de verificación. Finalmente exponemos el algoritmo que busca los mejores métodos que estan incluidos en  $Met:$ 

#### Algorithm 3 Algoritmo de corte para Met

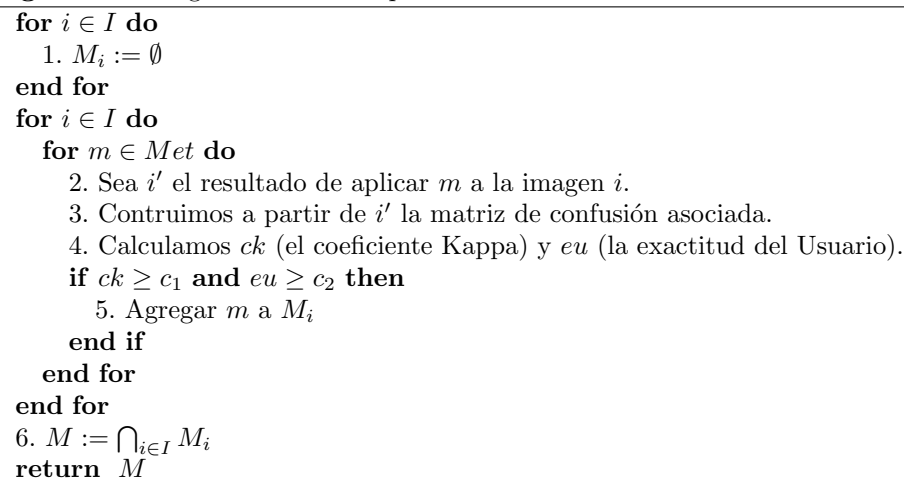

Así,  $M$  será el conjunto de todos los métodos que superaron las medidas de corte para cada una de las imágenes de  $I$ . Notemos que  $M$  puede ser vacio, en cuyo caso deberiamos decrementar los valores de  $c_1$  y  $c_2$ . En el caso de que M tenga un solo elemento, tomaremos a este como el mejor m´etodo, si tiene mas de un elemento, tomaremos como el mejor m´etodo aquel que mejor promedie la medida exactitud del Usuario.

Cabe aclarar que el resultado depende de cómo construimos el conjunto Met. En consecuencia puede existir un método más optimo que los que consideramos en Met.

#### 5.2. Selección de medidas

Una vez que tenemos el mejor método  $m \in Met$ , procedemos a buscar la medida más representativa del nivel de tostado. En la sección 4.5 hemos visto tres : La frecuencia de la moda, la curtosis, y la diferencia entre frecuencias. Para ello, tomamos un conjunto de imágenes  $I$  de cada nivel de tostado. Aplicamos el método  $m$  a cada una de ellas para luego extraer sus respectivos núcleos (llamaremos a este el conjunto N). Sea  $N_{n,b}$  el conjunto de núcleos del nivel n y correspondientes a la banda b. Luego procedemos a calcular, por ejemplo, la curtosis de cada uno de los elementos del conjunto  $N_{n,b}$ . Así obtenemos una muestra de valores de curtosis, que llamaremos  $M_{n,b}^{cur}$ . También definimos los respectivos conjuntos  $M_{n,b}^{diffrec}$  y  $M_{n,b}^{freeModa}$ .

Dada cualquier muestra se puede construir lo que se llama un intervalo de confianza (IC), es decir, un intervalo de valores factibles que informan sobre la precisión de un estimado, en nuestro caso la media de la muestra [11]. Un intervalo de confianza se calcula siempre seleccionando primero un nivel de confianza, que es una medida del grado de fiabilidad en el intervalo. Cuanto mayor sea el nivel podremos creer que el valor del parámetro que se estima está dentro del intervalo. Si bien existe una definición del IC para  $\mu$  (la media real de la población) donde se supone que la distribución de la población es normal y que el valor de  $\sigma$  es conocido, cuando tenemos muestras grandes (mayores a 40), la validez del IC no requiere estas suposiciones. As´ı, un intervalo de confianza con muestras grandes para  $\mu$  se define como:

$$
\bar{x} \pm z_{\alpha/2} \cdot \frac{\hat{\sigma}}{\sqrt{n}}
$$

donde  $\bar{x}$  es la media de la muestra, n es el tamaño de la muestra,  $\hat{\sigma}$  es la desviación estimada y, finalmente,  $z_{\alpha/2}$  es un número asociado al nivel de confianza seleccionado. Los niveles de confianza que se usan con mas frecuencia son 90 %, 95 % y 99 %, a los que les corresponden los valores de  $z_{\alpha/2}$ : 1.64, 1.96, 2.57 respectivamente.

Sea  $\widehat{IC}_{n,b}^{med,nc}$  el IC calculado para el conjunto  $M_{n,b}^{med}$  con el nivel de confianza nc y med una de las diferentes medidas estudiadas. Diremos que una medida med es disjunta para el nivel de confianza nc (aquí, nc es uno de los tres vistos arriba) si existe una banda b, tal que los tres intervalos de confianza  $IC_{st,b}^{med,nc}, IC_{t,b}^{med,nc}$  y  $IC_{mt,b}^{med,nc}$  no se intersecan  $(st,t,mt$  son abreviaciones para los niveles sin tostar, tostado y muy tostado, respectivamente). Si una medida no es disjunta la descartamos, y si es disjunta para mas de un nc, elegimos el nc con mayor porcentaje.

Supongamos que la medida med es disjunta para el nivel nc. Luego puede existir mas de una banda para la cual es disjunta. Sea BR ese conjunto de bandas y Niveles =  $\{st, t, mt\}$ . Además, sea NivelDistMin una función que toma un valor  $v$  de una medida, y tres intervalos  $IC^{med,nc}_{st,b}$ ,  $IC^{med,nc}_{tt,b}$ ,  $IC^{med,nc}_{mt,b}$ , luego calcula la distancia de v a cada uno de estos y devuelve el nivel n para el cual la distancia entre v y  $IC_{n,b}^{med,nc}$  es la menor. En el algoritmo 4 se desarrolla un algoritmo para determinar el nivel de tostado de una imagen  $i$  con la medida med disjunta.

Algorithm 4 Determinación del nivel de tostado para una imagen  $i$  con la medida med.

```
1: Sean c_{st}, c_t, c_{mt} contadores seteados a 0.
2: Aplicar el método m a la imagen i.
3: Con el resultado anterior, extraer el núcleo n de la imagen original.
for b \in BR do
  4: Sea n_b la banda b del núcleo n.
  5: Calcular el valor de la medida med para el núcleo n_b. Sea m_b ése valor.
  for nivel \in Niveles do
     if m_b cae dentro de IC_{nivel,b}^{med,nc} then
       6: c_{nivel} := c_{nivel} + 1end if
  end for
end for
7: mx := max(c_{st}, c_t, c_{mt})if mx \neq 0 then
  8: nv := argmax(c_{st}, c_t, c_{mt})return nv
else
  9: Restituyo a cero los contadores.
  for b \in BR do
     10: nv := NivelDistMin(m_b, IC_{st,b}^{med,nc}, IC_{t,b}^{med,nc}, IC_{mt,b}^{med,nc}).11: c_{nv} := c_{nv} + 1.
  end for
  12: nv := argmax(c_{st}, c_t, c_{mt}).return nv
end if
```
Aquí max retorna el valor máximo de sus argumentos y argmax retorna el nivel del valor máximo.

Tomamos un conjunto I' tal que  $I' \cap I = \emptyset$  con imágenes de los tres niveles de tostado. Para cada  $i \in I'$  calculamos su nivel de tostado (utilizando el algoritmo 4) con cada medida disjunta. Es decir que para cada medida obtendremos tres porcentajes, uno por cada nivel, que dan la proporción de aciertos de la medida. Finalmente diremos que una medida es representativa del nivel de tostado de un conjunto de imágenes de maní si los tres porcentajes superan algún corte (o cortes) que les impongamos (un buen corte sería  $90\%$  para cada nivel). Luego nos quedamos con la medida que mayor porcentaje total obtuvo.

En caso de que ninguna de las medidas propuestas sea representativa, haría falta un examen mas detallado de los núcleos para determinar otros estadísticos que si lo sean.

#### 5.3. Similaridad

Podemos determinar una métrica que nos permita obtener un grado de similidad entre dos imágenes. Hay muchos estudios al respecto [13][14][15]. SSIM (structural SIMilarity) es un método para medir la similaridad entre dos imágenes. Aquí podemos considerar a una imagen como un conjunto de valores de intensidad de cada uno de sus píxeles. Dadas dos imágenes  $X = \{x_i | i = 1, 2, ... N\}$  $y Y = {y_i | i = 1, 2, ... N}$ , el índice SSIM se define como [16]:

$$
Q = C \cdot M \cdot V
$$

donde  $C = \frac{S_{XY}}{S_X S_Y}$  modela la correlación lineal entre X y Y,  $M = \frac{2 \bar{X} \bar{Y}}{\bar{X}^2 + \bar{Y}^2}$  mide la similaridad entre las medias, y $V=\frac{2S_X S_Y}{S_X^2+S_Y^2}$ mide la similaridad relacionada con el contraste entre las imágenes. Aquí $S_{XY} = \frac{1}{N-1} \sum_{i=1}^{N} (x_i - \bar{X})(y_i - \bar{Y}),$  $S_X^2 = \frac{1}{N-1} \sum_{i=1}^N (x_i - \bar{X})^2$  y análogamente para  $S_Y^2$ .

El índice  $Q$  varia entre  $[-1,1]$ . Obtiene el valor 1 cuando las dos imágenes son iguales; es cero cuando no estan relacionadas; es -1 cuando son iguales excepto por los signos opuestos en sus fluctuaciones. C varia entre  $[-1,1]$ , cuando dos imágenes están correlacionadas linealmente, ésta métrica obtiene el valor 1. El máximo valor 1 en  $M$  es alcanzado cuando las medias de las dos imágenes son las mismas. Para  $V$  el máximo valor  $1$  es alcanzado cuando las desviaciones estándares son las mismas.  $M y V$  varian entre 0 y 1.

Una modificación que se le puede hacer al algoritmo 4 es utilizar la idea de similaridad en vez de la función  $NivelDistMin$ . Sabemos por el algoritmo que esta función es invocada cuando ninguno de los valores de la medida usada cae en ningún intervalo. Para cada banda en  $BR$  y los tres niveles de tostado, podemos obtener una imagen (mas precisamente un núcleo) para la cual verificar el grado de similaridad con respecto a la imagen que queremos determinar su nivel de tostado. Sea  $IC^{med,nc}_{n,b}$  el intervalo obtenido para la banda  $b \in BR$  y n el nivel de tostado asociado. Para cada uno de estos intervalos, buscaremos un núcleo que sea representativo de él. De todos los núcleos tomaremos como representativo de un intervalo al n´ucleo cuyo valor calculado para una medida en particular obtiene la distancia m´ınima a la media del intervalo. Para ser mas explícitos, el algoritmo 5 encuentra los representantes de cada intervalo partiendo del conjunto I usando la medida med.

Así,  $sr_{n,b}$ será el núcleo que mejor representa al intervalo  $IC_{n,b}^{med,nc}.$  Además,  $d$  aquí lo representamos como infinito, pero un buen valor inicial puede ser la m´axima distancia entre cada par de medias de cada intervalo.

La idea básica para usar la similidaridad es la de comparar el núcleo de la imagen original con cada uno de los representantes, y elegir el nivel de tostado en base al representante que m´as similaridad obtuvo. Finalmente, podemos modificar el algoritmo 4 en la parte en que usamos la función  $N$  ivel $DistMin$  para usar similaridad: ver algoritmo 6. Adem´as de usar el valor de Q, podemos usar los valores C, M y V por separado para fines comparativos.

Algorithm 5 Representantes de cada intervalo.

for  $b\in BR$  do for  $n \in niveles$  do 1.  $d := \infty$ for  $nl \in N_{n,b}$  do 2. Calcular el valor de la medida  $med$  para el núcleo  $nl$ . Sea  $m$  ése valor. 3. Sea d' la distancia entre m y la media del intervalo  $IC_{n,b}^{med,nc}$ . if  $d' < d$  then 4.  $sr_{n,b} := nl$ . 5.  $d := d'$ . end if end for end for end for return  $\{sr_{n,b} : n \in niveles \ y \ b \in BR\}.$ 

Algorithm 6 Determinación del nivel de tostado usando similaridad[Continuación].

```
if ... then
  ....
else
  9: Restituyo a cero los contadores.
  for b \in BR do
     for n \in niveles do
        10: Seas_n^bel valor obtenido de Qentre n_b y sr_{n,b}.end for
     11: nv := argmax(s_{st}^b, s_t^b, s_{mt}^b).
     12: c_{nv} := c_{nv} + 1.
  end for
  13: nv := argmax(c_{st}, c_t, c_{mt}).return nv
end if
```
#### 5.4. Generalización del proceso

Como se ha podido observar, hasta el momento no se ha supuesto ninguna restricción acerca de los requerimientos que debe cumplir la base de datos de imágenes de maní que empleemos. Si bien en la sección 4.1 hicimos referencia a una base de datos particular sobre la cual aplicaremos los m´etodos vistos y mostraremos los resultados obtenidos en base a ella, en general no importa cuál utilicemos mientras cumpla con los siguientes requerimientos:

- El formato de cada imagen debe permitir dividir la imagen en los colores R,G y B.
- Deben estar a granel para evitar que se vea el fondo de la bandeja donde se contienen. Se recomienda que la bandeja sea negra.
- Las imágenes tienen que ser tomadas todas en el mismo ambiente: Misma distancia de la lente a la bandeja, condiciones de luz, configuración de la cámara, etc.

Luego, con esta base de datos particular, podemos utilizar el algoritmo 3 para encontrar el mejor método. Si el conjunto  $M$  dio vacío y los valores de  $c_1$  y  $c_2$  son bajos, el analista puede intentar con otro tipos de métodos que no esten incluidos en el conjunto Met. Por ejemplo, existe una gran variedad de filtros [7]. Tal vez la imagen presenta un ruido gaussiano y es mejor emplear un filtro Gaussiano. Adem´as, existen otras formas de segmentar una imagen. Por ejemplo, el clasificador de K-mean generalmente presenta buenos resultados, aunque requiere de mas procesamiento debido a su complejidad. De esta manera, se puede crear un nuevo método  $m'$ , agregarlo a  $Met$  y ejecutar el algoritmo 3.

En el caso en que ninguna medida sea representativa, el analista puede probar con otras que considere apropiadas. Para esta nueva medida med' se contruyen tres intervalos de confianza  $IC_{n,b}^{med',nc}$  con  $nc = \{99\%, 95\%, 90\%\},$  $n = \{Sin\ to star, Tostado, Muy\ to stado\}, y b = R, G, B$ . Así primero verificamos que med<sup>1</sup> sea disjunta, y finalmente representativa, haciendo uso del conjunto  $I'$  definido en la sección 5.2. En el caso de ser representativa utilizamos esta medida para el algoritmo principal 4 o 6 para la determinación del nivel de tostado.

En conclusión, se puede construir un software que parta de un conjunto predeterminado de métodos  $Mety$  de medidas  $Med.$  Así, dada una base de datos de im´agenes de man´ı cualquiera que cumpla con estos requisitos, generamos casos de tests de verificación, uno para encontrar el mejor método  $m \in Met$  y otro para encontrar una medida representativa en Med. En caso de que alguno o ambos tests fallen, el software podr´ıa guiar al usuario y ofrecer la posibilidad de agregar un nuevo m´etodo o una nueva medida para generar otra vez los tests para éstos datos particularmente.

### Capítulo 6

## Resultados

Se construyó el conjunto Met de la siguiente manera:  $F = \{Media, Media\},\$  $TV = \{3, 5, 7\}$ , Bandas =  $\{R, G, B\}$ , y DP es el conjunto determinado por  $Det = \{IterRCMedia, IterRCMedian, RecAum\}, param_{IterRC} = \{(2,a,b):$  $1 \le a \le 5 \land 1 \le b \le 5$ , y para $m_{RecAum} = \{(a, b) : 8 \le a \le 20 \land 8 \le b \le 20\}$ . Aqu´ı, RecAum es el clasificador Recortada Aumentada, IterRCMedia es la Iteración de Ridler-Calvard utilizando la media y su análogo para IterRCMediana. Además, param<sub>IterRC</sub> es el mismo tanto para el método que emplea la media como el de la mediana.

Se clasificaron manualmente 30 imágenes, 10 por cada nivel de tostado. Se ejecutó el algoritmo 3 con  $c_1 = 0.8$  y  $c_2 = 0.9$  obteniendo un conjunto de 275 métodos. De todos ellos, el método que mayor promedio de Exactitud del Usuario obtuvo fue  $m = \{Median, 7, G, (RecAum, (12, 19))\}.$ 

Tomamos un conjunto I de 100 imágenes de cada nivel de tostado. Para el conjunto de medidas estudiadas en la sección 4.5 todas resultaron disjuntas para el nivel de confianza 99 %. Luego tomamos un conjunto de 500 im´agenes de cada nivel de tostado distinto de I. Aplicamos a cada una de ellas el algoritmo 4 y tambi´en el 6 que usa similaridad. En este caso utilizamos los 4 valores por separado, Q,C,M y V. En el caso de la medida diferencia entre frecuencias se usó el valor  $d = 85$  en base a experimentación. Los resultados mas relevantes se encuentran en el cuadro 6.1.

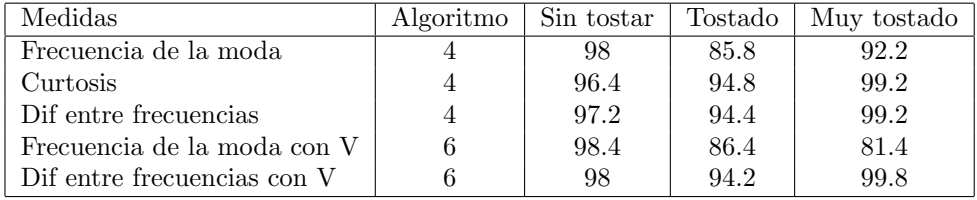

Cuadro 6.1: Porcentajes relevantes de aciertos para cada nivel.

/Muestras clasificadas /Sin tostar /Tostado /Muy tostado /Im´agenes para intervalos /Sin tostar /Tostado /Muy tostado /Imágenes para verificación /Sin tostar /Tostado /Muy tostado

Cuadro 6.2: Directorio de ejemplo dentro de /Base de datos.

Podemos ver que la medida diferencia entre frecuencias de la moda es la que mejor resultados obtuvo.

#### 6.1. Futuros trabajos

La base de datos utilizada en este proyecto pertenece a un estudiante en ingenieria que construyó una cabina de captura de imágenes de maní, dotada de condiciones de iluminación específicas, para simular la salida de maní del horno de tostado a través de una cinta transportadora. Sería interesante poder contar con una base de datos real, en condiciones industriales y con las diferentes graduaciones de tostado llevadas a cabo por un profesional.

Otro punto a tratar, como se vio en parte en la sección 5.4, es la de ofrecer los métodos vistos a lo largo del informe a través de una interfaz de usuario. Como un ejemplo, se pide al usuario que obtenga un conjunto de imágenes de maní para crear una base de datos con las condiciones vistas en la misma sección. Se podría guiar al usuario para crear un directorio de la forma que se muestra en el cuadro 6.2.

Así en el directorio Muestras clasificadas tendríamos las imágenes clasificadas manualmente para distinguir entre sombras, maní y brillo. En Imágenes para intervalos tendr´ıamos las im´agenes de las cuales crearemos los intervalos de confianza y con las imágenes que están en el último directorio comprobaríamos los resultados obtenidos. Antes de correr los tests (los algoritmos que seleccionan el mejor método y medida) el usuario podría agregar los métodos y medidas que ´el crea convenientes. Una vez corridos los tests se informa de los resultados y se pediría intervención al usuario en el caso en que no sean los esperados. Caso contrario, los resultados de los tests nos permitirán obtener el algoritmo 4 o 6 para una configuraci´on determinada. En el caso en que haya varias cabinas capturadoras de im´agenes que presenten diferentes condiciones de ambiente (como lo puede ser diferentes tipos de cámara) podríamos crear un archivo del cual se

| Archivo de configuraciones: |  |  |
|-----------------------------|--|--|
| Id de configuración: 01     |  |  |
| Cámara:                     |  |  |
| Luz:                        |  |  |
| Distancia:                  |  |  |
| Método a utilizar:          |  |  |
| Medida a utilizar:          |  |  |
|                             |  |  |
| Id de configuración: 02     |  |  |
| Cámara:                     |  |  |
| Luz:                        |  |  |
| Distancia:                  |  |  |
| Método a utilizar:          |  |  |
| Medida a utilizar:          |  |  |

Cuadro 6.3: Archivo de configuraciones de ejemplo.

valdrá nuestro sistema, como se muestra en el cuadro 6.3.

Otro punto a tratar es la complejidad de los algoritmos y la cantidad de parámetros de entrada. Se implementó la solución en el lenguaje Python y se corrieron los test en una máquina Intel $(R)$  Core $(TM)$  i3 CPU M 370 2.40 GHz, con 1,87 GB de memoria utilizable. En nuestro caso el conjunto Met tiene 3.942 elementos, y para cada imagen se aplican todos ellos, lo que hace un total de 118.260 aplicaciones. As´ı el algoritmo 3 tard´o mas de dos dias en terminar. Esto se debe en gran parte a la incertidumbre de los parámetros que deben llevar los detectores de sombra y brillo, mas bien que los filtros a utilizar. Se podría hacer un estudio mas minucioso como para reducir ese número. En cuanto a la complejidad, los filtros implementados recorren píxel a píxel toda la imagen, lo que hace que las etapas de crear los intervalos y verificación consuman mas de doce horas en llevarse a cabo.

En el caso ideal en el que los tests solo tarden unos pocos minutos, se puede ir todavía mas lejos y hacer tests de verificación de configuraciones. Así, por ejemplo, para una cámara en particular, podríamos saber a qué distancia del objetivo se obtienen los mejores resultados.

## **Bibliografía**

- [1] Cámara Argentina de Maní. http://www.camaradelmani.com.ar/es/clusterproduccion.php.
- [2] Beatriz Ackermann. Trabajo presentado a la 26◦Jornada Nacional de Maní. 15 de septiembre de 2011. General Cabrera, Córdoba (AR): CIA-INTA. p. 32-33 (Presentación oral). ISSN: 1851-4987. Disponible en http://inta.gob.ar/documentos/una-decada-testigo/.
- [3] Barberis, Bianchi, Bongiovanni. Factores condicionantes para el desarrollo del mercado nacional del maní. Consideraciones estratégicas de marketing a partir de la experiencia internacional. Instituto Nacional de Tecnolog´ıa Agropecuaria. Julio de 2010. Disponible en http://inta.gob.ar/documentos/factores-condicionantes-para-el-desa rrollo-del-mercado-nacional-del-mani.-consideraciones-estrategicas-demarketing-a-partir-de-la-experiencia-internacional/.
- [4] Olmedo, Fraire, Nepote, Mestrallet, Grosso. Trabajo presentado a la 26 ◦Jornada Nacional de Man´ı. 15 de septiembre de 2011. General Cabrera, Córdoba (AR): CIA-INTA. p. 40-41 (Presentación oral) ISNN: 1851-4987. Disponible en http://inta.gob.ar/documentos/mani-tostado-saladocon-agregado-de-conservantes-naturales/.
- [5] PALMA, J. J., OJEDA, S. M., MODESTI, M. Procesamiento de imágenes industriales: una aplicación al control del tostado del maní. IJIE Vol 3, N ◦2 2011.
- [6] Empresa Emison. Disponible en http://www.emison.es/hornos/pdf/alimentacion/horno %20frutos %20secos.pdf.
- [7] Gonzalo Pajares Martinsanz, Jesús M. de la Cruz García. Visión por computador. Imágenes digitales y aplicaciones. 2da edición. Alfaomega.
- [8] Fu, K.S, and Mui, J.K (1981). A Survey of Image Segmentation, Pattern Recognition.  $13(1)$ , pp  $3-16$ .
- [9] Balanda, Kevin P. and H.L. MacGillivray (1988), "Kurtosis: A Critical Review", The American Statistician, 42:2, pp. 111-119.
- [10] Carletta, Jean. (1996) Assessing agreement on classification tasks: The kappa statistic. Computational Linguistics, 22(2), pp. 249-254.
- [11] Jay L. Devore. Probabilidad y estadística para ingeniería y ciencias. Quinta edición.
- [12] Strand, G.-H. and S. O. Moum. (2000). Compilation and evaluation of a small-scale land resource map. Journal of Geography Vol.54:148-156.
- [13] A.M. Eskicioglu and P. S. Fisher, image quality measures and their performance", IEEE Trans. Commun. 43(12), 2559-2565 (1995).
- [14] Z. Wang, A. C. Bovik, H. R. Sheikh, and E. P. Simoncelli, Image quality assessment: From error visibility to structural similarity", IEEE Trans. Image Process, vol. 13, pp. 600-612 (2004).
- [15] Z. Wang, A. C, Bovik, and H.R. Sheikh, "Structural similarity based image quality assessment", in Digital Video Image Quality and Percetual Coding, H.R. Wu and K.R, Rao, Eds. Boca Raton, FL: Taylor & Francis, 2006, pp.225-236,ch.7.
- [16] Z.Wang and A. C. Bovik, .<sup>A</sup> universal image quality index", IEEE Signal Process. Lett, vol. 9, pp. 81-84, 2002.